# <span id="page-0-0"></span>Ensemble Learning

Nipun Batra and teaching staff January 17, 2024

IIT Gandhinagar

Use multiple models for prediction.

Most winning entries of Kaggle competition using ensemble learning.

Use multiple models for prediction.

Most winning entries of Kaggle competition using ensemble learning.

Example: Classifier 1 - Good Classifier 2 - Good Classifier 3 - Bad

Using Majority Voting, we predict Good.

Use multiple models for prediction. Most winning entries of Kaggle competition using ensemble learning.

#### Example:

- Regressor 1 20
- Regressor 2 30

Regressor 3 - 30

Using Average, we predict 
$$
\frac{80}{3}
$$

#### Based on [Ensemble methods in ML by Dietterich](#page-0-0)

Three reasons why ensembles make sense:

#### Based on [Ensemble methods in ML by Dietterich](#page-0-0)

Three reasons why ensembles make sense:

1) Statistical: Sometimes if data is less, many competing hypothesis can be learnt all giving same accuracy on training data.

#### Based on [Ensemble methods in ML by Dietterich](#page-0-0)

Three reasons why ensembles make sense:

1) Statistical: Sometimes if data is less, many competing hypothesis can be learnt all giving same accuracy on training data.

Eg. We can learn many decision trees for the same data giving same accuracy.

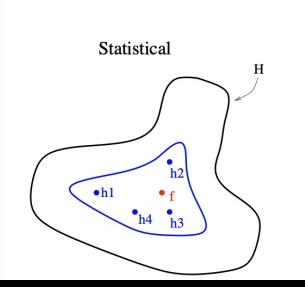

2) Computational: Even if data is enough, some classifiers/regressors can get stuck in local optima/apply greedy strategies. Computationally learning the "best" hypothesis can be non-trivial.

2) Computational: Even if data is enough, some classifiers/regressors can get stuck in local optima/apply greedy strategies. Computationally learning the "best" hypothesis can be non-trivial.

Eg. Decision Trees employ greedy critera

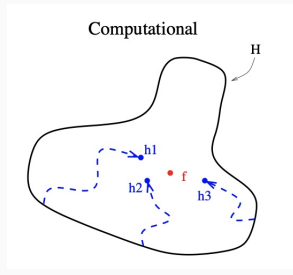

3) Representational: Some classifiers/regressors can not learn the true form/representation.

3) Representational: Some classifiers/regressors can not learn the true form/representation.

Eg. Decision Trees can only learn axis-parallel splits.

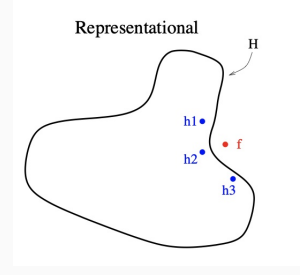

## Representation of Limited Depth DTs vs RFs

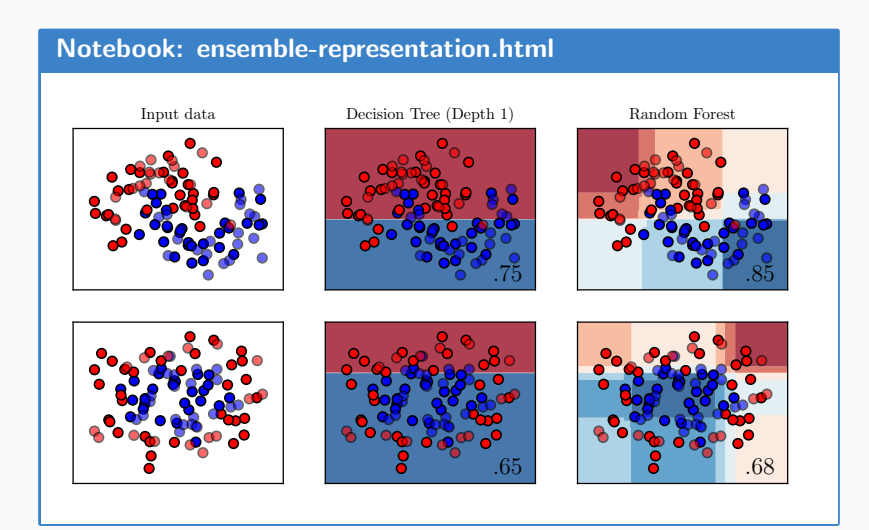

## Representation of Limited Depth DTs vs RFs

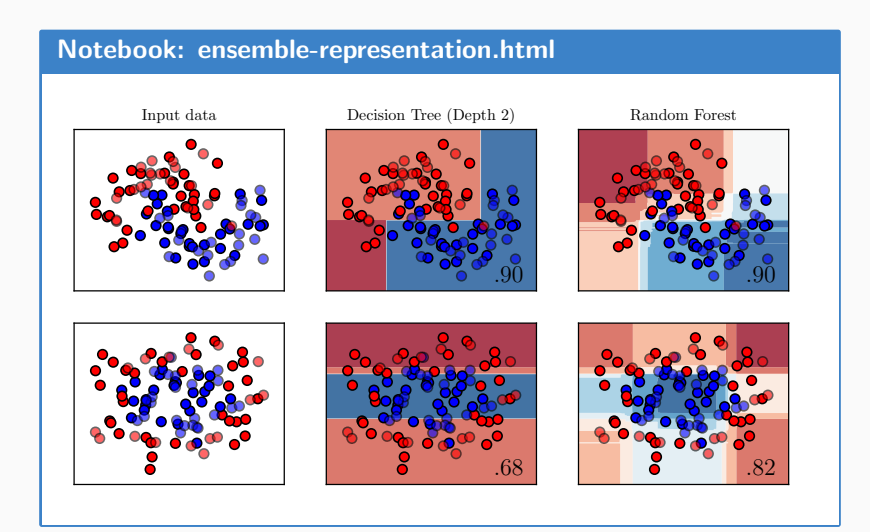

## Necessary and Sufficient Conditions

2) An accurate classier:

2) An accurate classier: is one that has an error rate of better than random guessing on new x values.

2) An accurate classier: is one that has an error rate of better than random guessing on new x values.

3) Two classifiers are diverse:

2) An accurate classier: is one that has an error rate of better than random guessing on new x values.

3) Two classifiers are diverse: if they make different errors on new data points

Imagine that we have an ensemble of three classifiers  $(h_1, h_2, h_3)$ and consider a new case x.

Imagine that we have an ensemble of three classifiers  $(h_1, h_2, h_3)$ and consider a new case x.

If the three classifiers are identical, i.e. not diverse, then when  $h_1(x)$  is wrong  $h_2(x)$  and  $h_3(x)$  will also be wrong.

Imagine that we have an ensemble of three classifiers  $(h_1, h_2, h_3)$ and consider a new case x.

If the three classifiers are identical, i.e. not diverse, then when  $h_1(x)$  is wrong  $h_2(x)$  and  $h_3(x)$  will also be wrong.

However, if the errors made by the classifiers are uncorrelated, then when  $h_1(x)$  is wrong,  $h_2(x)$  and  $h_3(x)$  may be correct, so that a majority vote will correctly class.

## Intuition for Ensemble Methods from Quantitative Perspective

Error Probability of each model =  $\varepsilon = 0.3$ 

Pr(ensemble being wrong) =  ${}^3C_2(\varepsilon^2)(1-\varepsilon)^{3-2}+{}^3C_3(\varepsilon^3)(1-\varepsilon)^{3-3}$  $= 0.19 \le 0.3$ 

#### Probability that majority vote (11 out of 21) is wrong  $= 0.026$

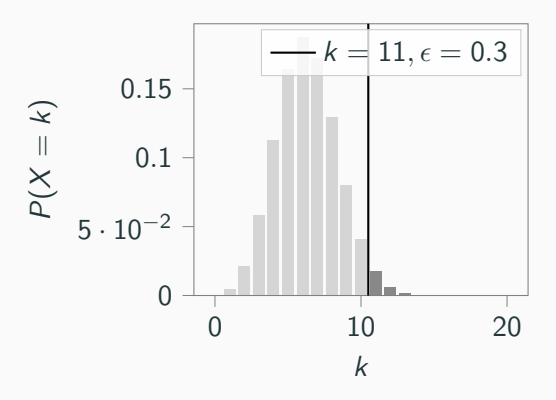

#### Probability that majority vote (11 out of 21) is wrong  $= 0.826$

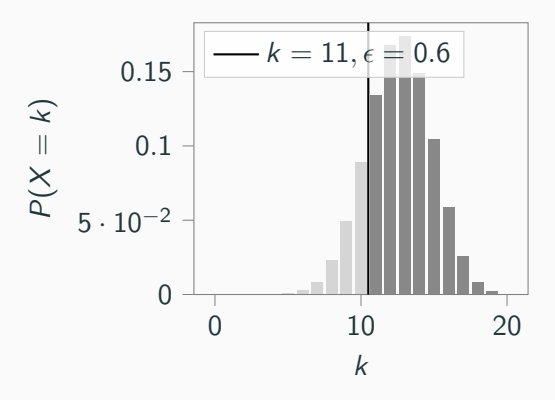

Where does ensemble learning not work well?

Where does ensemble learning not work well?

- The base model is bad.
- All models give similar prediction or the models are highly correlated.

Also known as Bootstrap Aggregation.

How to learn different classifiers while feeding in the same data?

How to learn different classifiers while feeding in the same data?

Think about cross-validation!

How to learn different classifiers while feeding in the same data?

Think about cross-validation!

We will create multiple datasets from our single dataset using "sampling with replacement".
```
Round 1: D_1, D_3, D_6, D_1, \ldots, D_nRound 2 : D_2, D_4, D_1, D_{80}, \ldots, D_3.
.
```

```
Round 1: D_1, D_3, D_6, D_1, \ldots, D_nRound 2 : D_2, D_4, D_1, D_{80}, \ldots, D_3.
.
```
Repetition of samples is possible.

```
Round 1: D_1, D_3, D_6, D_1, \ldots, D_nRound 2 : D_2, D_4, D_1, D_{80}, \ldots, D_3.
.
```
Repetition of samples is possible.

We can train the same classifier/models on each of these different "Bagging Rounds".

Consider the dataset below. Points (3,3) and (5,8) are anomalies.

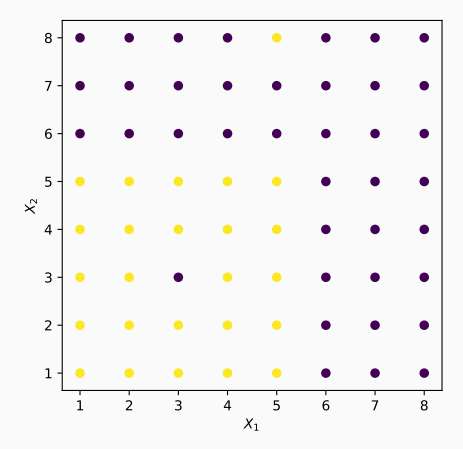

Decision Boundary for decision tree with depth 6.

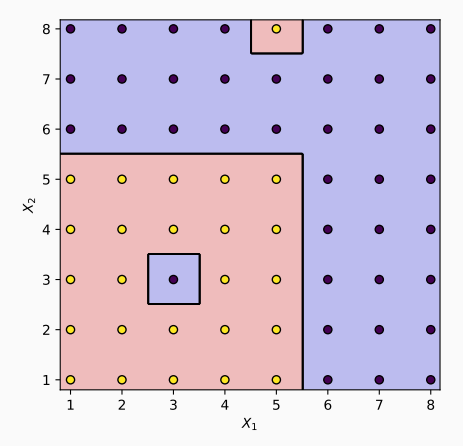

Lets use bagging with ensemble of 5 trees.

Lets use bagging with ensemble of 5 trees.

Round - 1

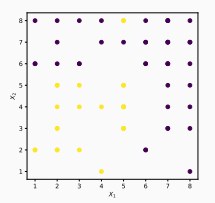

Lets use bagging with ensemble of 5 trees.

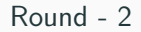

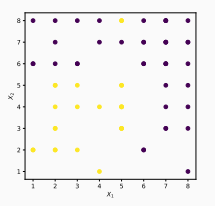

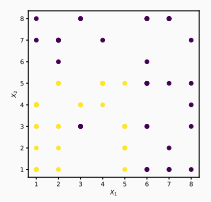

Lets use bagging with ensemble of 5 trees.

Round - 1

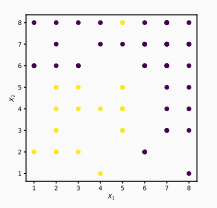

Round - 2

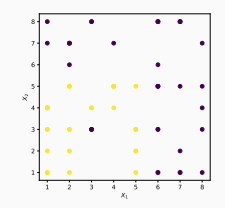

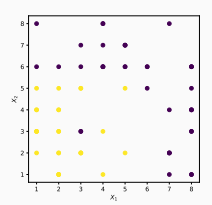

Lets use bagging with ensemble of 5 trees.

Round - 1

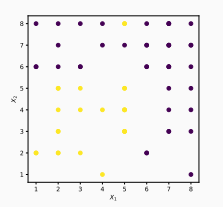

Round - 2

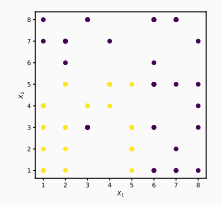

Round - 3

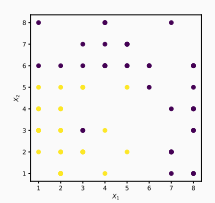

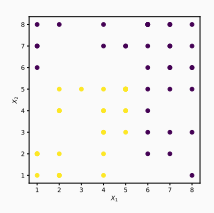

Lets use bagging with ensemble of 5 trees.

Round - 1

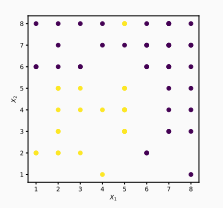

Round - 2

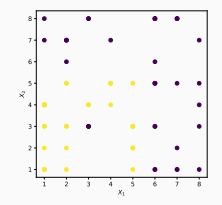

Round - 3

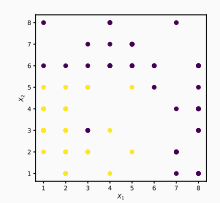

Round - 4

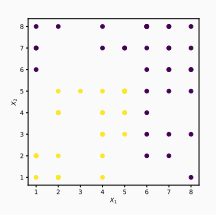

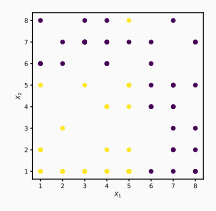

Round - 1

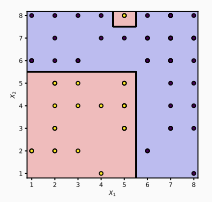

Round - 1

Round - 2

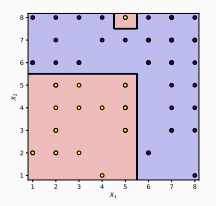

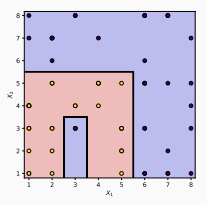

$$
\mathsf{Tree}\ \mathsf{Depth}=5
$$

Round - 1

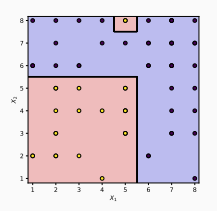

Tree  $Depth = 4$ 

Round - 2

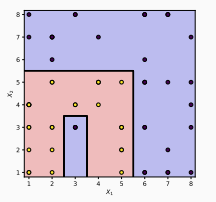

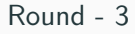

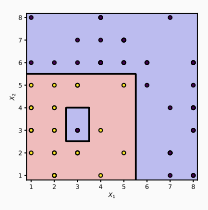

Tree Depth  $= 5$ 

Round - 1

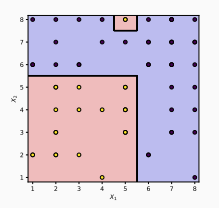

Round - 2

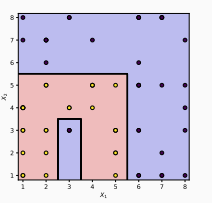

Round - 3

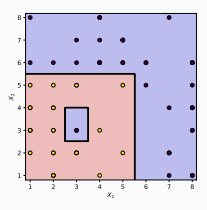

Tree Depth  $= 4$ 

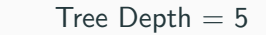

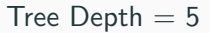

Round - 4

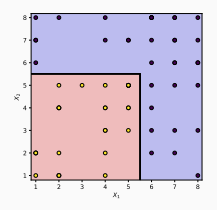

Round - 1

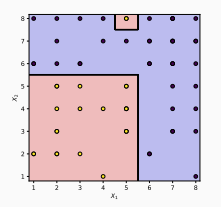

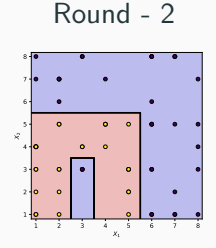

Round - 3

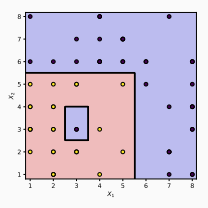

Tree Depth  $= 4$ 

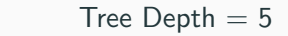

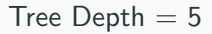

Round - 4

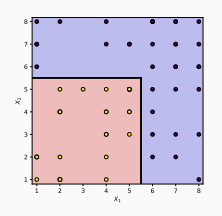

Tree Depth  $= 2$ 

Round - 5

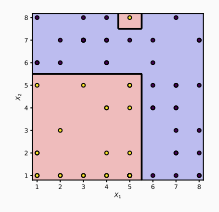

Using majority voting to combine all predictions, we get the decision boundary below.

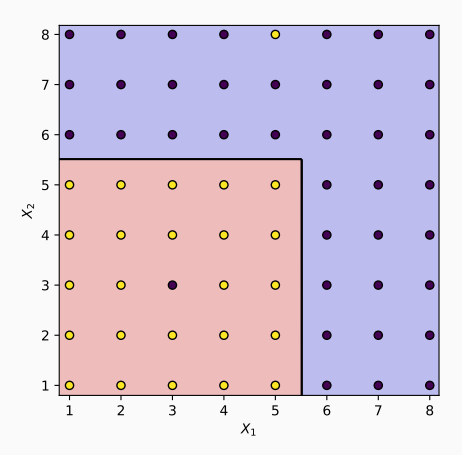

#### Summary

- We take "strong" learners and combine them to reduce variance.
- All learners are independent of each other.

• We take "weak" learners and combine them to reduce bias.

- We take "weak" learners and combine them to reduce bias.
- All learners are incrementally built.
- We take "weak" learners and combine them to reduce bias.
- All learners are incrementally built.
- Incremental building: Incrementally try to classify "harder" samples correctly.

Consider we have a dataset of N samples.

Sample  $i$  has weight  $w_i$ . There are  $M$  classifers in ensemble.

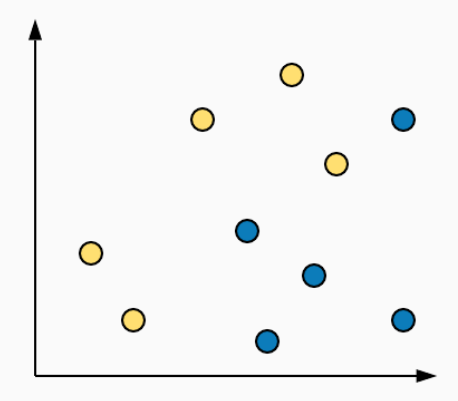

Consider we have a dataset of N samples. Sample  $i$  has weight  $w_i$ . There are  $M$  classifers in ensemble.

1. Initialize weights of data samples,  $w_i = \frac{1}{N}$ N

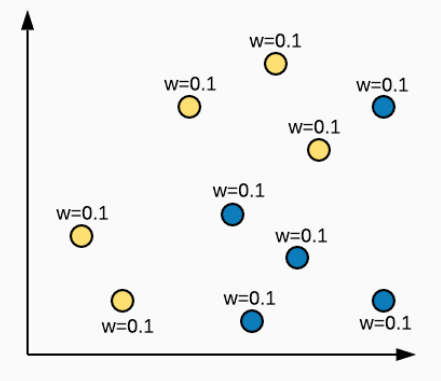

Consider we have a dataset of N samples.

Sample  $i$  has weight  $w_i$ . There are  $M$  classifers in ensemble.

- 1. Initialize weights of data samples,  $w_i = \frac{1}{N}$ N
- 2. For  $m = 1...M$

2.1 Learn classifier using current weights  $w_i$ 's

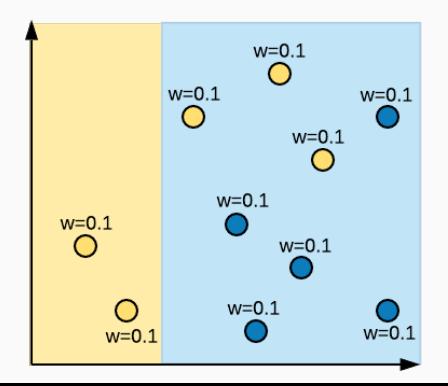

Consider we have a dataset of N samples.

Sample  $i$  has weight  $w_i$ . There are  $M$  classifers in ensemble.

- 1. Initialize weights of data samples,  $w_i = \frac{1}{N}$ N
- 2. For  $m = 1$  M

2.1 Learn classifier using current weights  $w_i$ 's

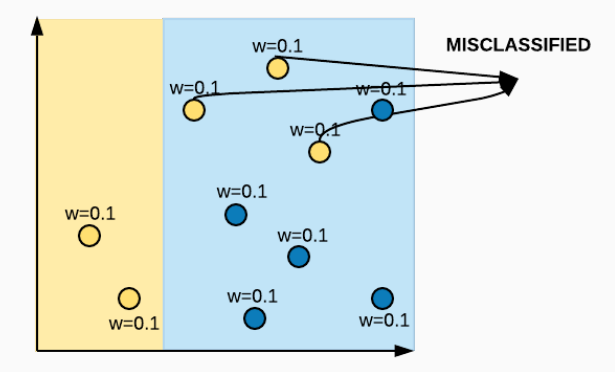

Consider we have a dataset of N samples.

Sample  $i$  has weight  $w_i$ . There are  $M$  classifers in ensemble.

- 1. Initialize weights of data samples,  $w_i = \frac{1}{N}$ N
- 2. For  $m = 1$  M

2.1 Learn classifier using current weights  $w_i$ 's

2.2 Compute the weighted error,  $err_m =$  $\sum$  $\sum_{i} w_i (incorrect)$  $\sum w_i$ 

i

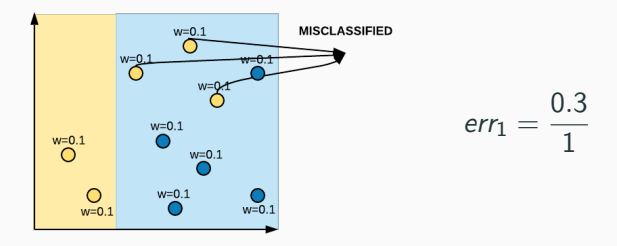

Consider we have a dataset of N samples.

Sample  $i$  has weight  $w_i$ . There are  $M$  classifers in ensemble.

- 1. Initialize weights of data samples,  $w_i = \frac{1}{N}$ N
- 2. For  $m = 1$  M

2.1 Learn classifier using current weights  $w_i$ 's

2.2 Compute the weighted error,  $err_m = -\frac{1}{2}$  $\sum w_i$ (incorrect)  $\sum$  $\sum_{i} w_{i}$ 

2.3 Compute 
$$
\alpha_m = \frac{1}{2} \log_e \left( \frac{1 - err_m}{err_m} \right)
$$

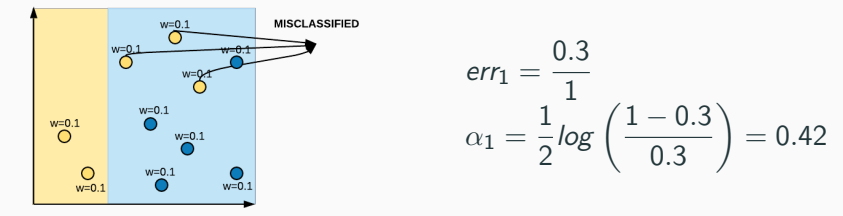

Consider we have a dataset of N samples.

Sample  $i$  has weight  $w_i$ . There are  $M$  classifers in ensemble.

- 1. Initialize weights of data samples,  $w_i = \frac{1}{N}$ N
- 2. For  $m = 1$  M

2.1 Learn classifier using current weights  $\frac{w'}{s}$ s

2.2 Compute the weighted error,  $err_m =$  $\sum$  $\sum\limits_i w_i(\text{incorrect})$  $\sum w_i$ 

2.3 Compute 
$$
\alpha_m = \frac{1}{2} \log_e \left( \frac{1 - err_m}{err_m} \right)
$$

2.4 For samples which were predicted correctly,  $w_i = w_i e^{-\alpha_m}$ 2.5 For samples which were predicted incorrectly,  $w_i = w_i e^{\alpha_m}$ 

i

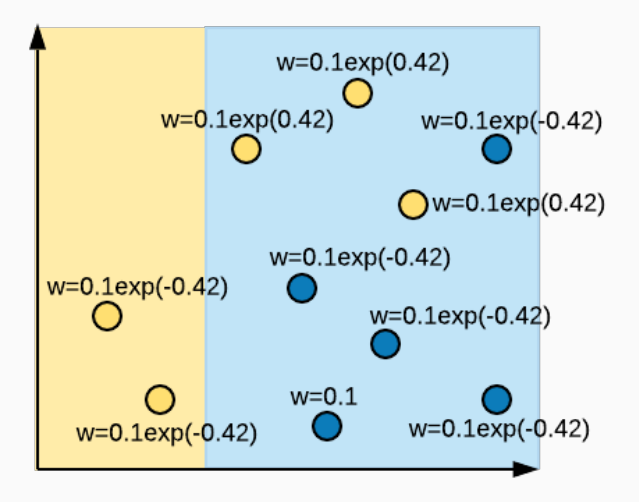

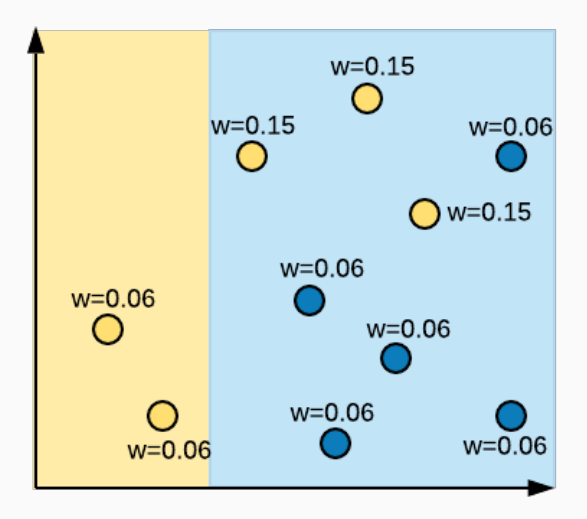

Consider we have a dataset of N samples.

Sample  $i$  has weight  $w_i$ . There are  $M$  classifers in ensemble.

- 1. Initialize weights of data samples,  $w_i = \frac{1}{N}$ N
- 2. For  $m = 1...M$

2.1 Learn classifier using current weights  $\frac{w'}{s}$ s 2.2 Compute the weighted error,  $err_m =$  $\sum$  $\sum_{i} w_i (incorrect)$  $\sum w_i$ i 2.3 Compute  $\alpha_m = \frac{1}{2}$  $\frac{1}{2}$ log<sub>e</sub>  $\biggl( \frac{1 - err_m}{err_m}$  $err<sub>m</sub>$  $\setminus$ 2.4 For samples which were predicted correctly,  $w_i = w_i e^{-\alpha_m}$ 2.5 For samples which were predicted incorrectly,  $w_i = w_i e^{\alpha_m}$ 

2.6 Normalize  $w_i$ 's to sum up to 1.

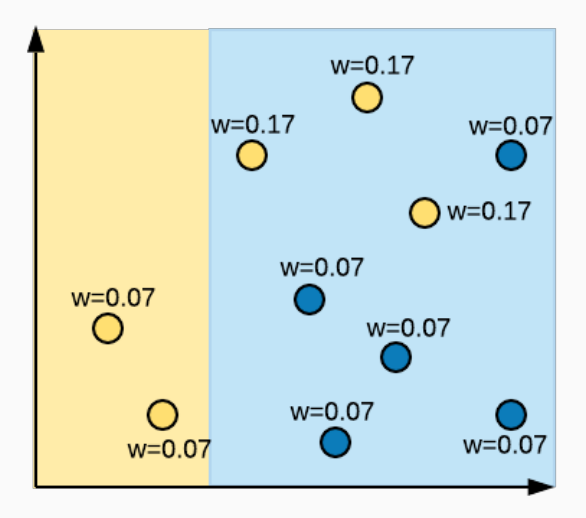

Consider we have a dataset of N samples.

Sample  $i$  has weight  $w_i$ . There are  $M$  classifers in ensemble.

- 1. Initialize weights of data samples,  $w_i = \frac{1}{N}$ N
- 2. For  $m = 1$  M

2.1 Learn classifier using current weights  $w_i$ 's

2.2 Compute the weighted error,  $err_m =$  $\sum$  $\sum_{i} w_i (incorrect)$  $\sum w_i$ 

2.3 Compute 
$$
\alpha_m = \frac{1}{2} \log_e \left( \frac{1 - \text{err}_m}{\text{err}_m} \right)
$$

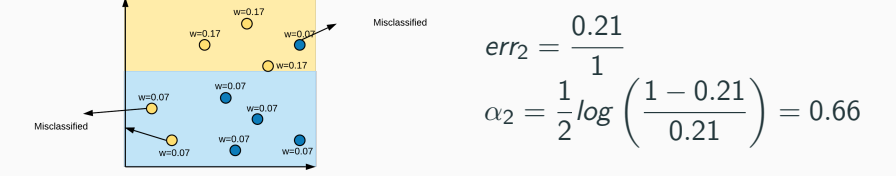

i

Consider we have a dataset of N samples.

Sample  $i$  has weight  $w_i$ . There are  $M$  classifers in ensemble.

- 1. Initialize weights of data samples,  $w_i = \frac{1}{N}$ N
- 2. For  $m = 1$  M

2.1 Learn classifier using current weights  $\frac{w'}{s}$ s

2.2 Compute the weighted error,  $err_m =$  $\sum$  $\sum\limits_i w_i(\text{incorrect})$  $\sum w_i$ 

2.3 Compute 
$$
\alpha_m = \frac{1}{2} \log_e \left( \frac{1 - err_m}{err_m} \right)
$$

2.4 For samples which were predicted correctly,  $w_i = w_i e^{-\alpha_m}$ 2.5 For samples which were predicted incorrectly,  $w_i = w_i e^{\alpha_m}$ 

i
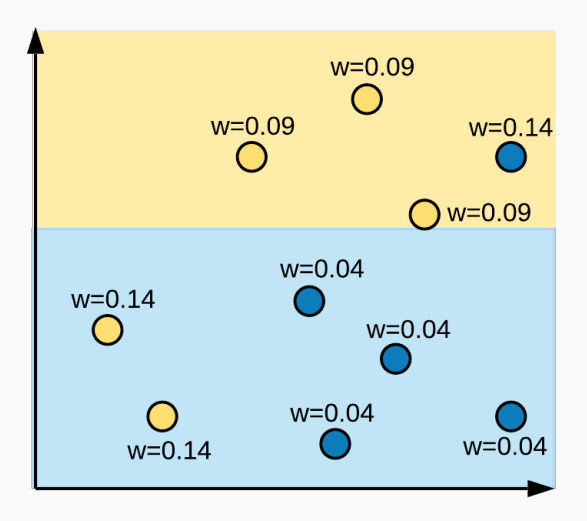

Consider we have a dataset of N samples.

Sample  $i$  has weight  $w_i$ . There are  $M$  classifers in ensemble.

- 1. Initialize weights of data samples,  $w_i = \frac{1}{N}$ N
- 2. For  $m = 1...M$

2.1 Learn classifier using current weights  $\frac{w'}{s}$ s 2.2 Compute the weighted error,  $err_m =$  $\sum$  $\sum_{i} w_i (incorrect)$  $\sum w_i$ i 2.3 Compute  $\alpha_m = \frac{1}{2}$  $\frac{1}{2}$ log<sub>e</sub>  $\biggl( \frac{1 - err_m}{err_m}$  $err<sub>m</sub>$  $\setminus$ 2.4 For samples which were predicted correctly,  $w_i = w_i e^{-\alpha_m}$ 2.5 For samples which were predicted incorrectly,  $w_i = w_i e^{\alpha_m}$ 

2.6 Normalize  $w_i$ 's to sum up to 1.

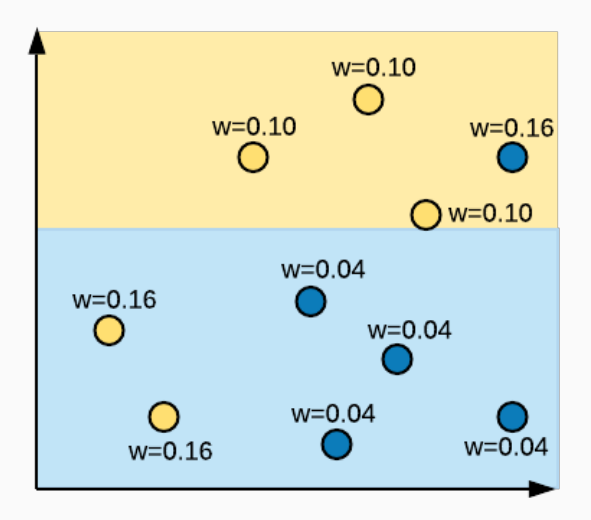

Consider we have a dataset of N samples.

Sample  $i$  has weight  $w_i$ . There are  $M$  classifers in ensemble.

- 1. Initialize weights of data samples,  $w_i = \frac{1}{N}$ N
- 2. For  $m = 1$  M

2.1 Learn classifier using current weights  $w_i$ 's

2.2 Compute the weighted error,  $err_m = -\frac{1}{2}$  $\sum w_i$ (incorrect)  $\sum w_i$ 

2.3 Compute 
$$
\alpha_m = \frac{1}{2} \log_e \left( \frac{1 - \text{err}_m}{\text{err}_m} \right)
$$

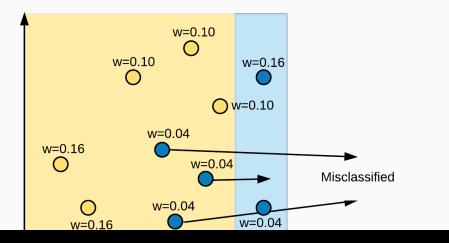

$$
err_3 = \frac{0.12}{1}
$$
  

$$
\alpha_3 = \frac{1}{2} \log \left( \frac{1 - 0.12}{0.12} \right) = 0.99
$$

i

Intuitively, after each iteration, importance of wrongly classified samples is increased by increasing their weights and importance of correctly classified samples is decreased by decreasing their weights.

### **Testing**

- For each sample  $x$ , compute the prediction of each classifier  $h_m(x)$ .
- Final prediction is the sign of the sum of weighted predictions, given as:
- SIGN( $\alpha_1 h_1(x) + \alpha_2 h_2(x) + \ldots + \alpha_M h_M(x)$ )

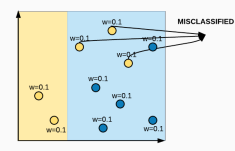

$$
\alpha_1=0.42
$$

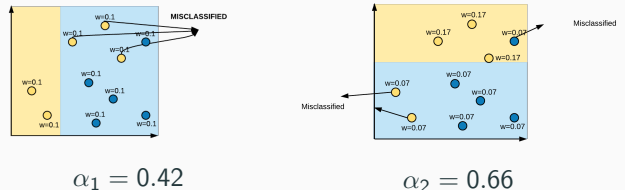

$$
\alpha_2=0.66
$$

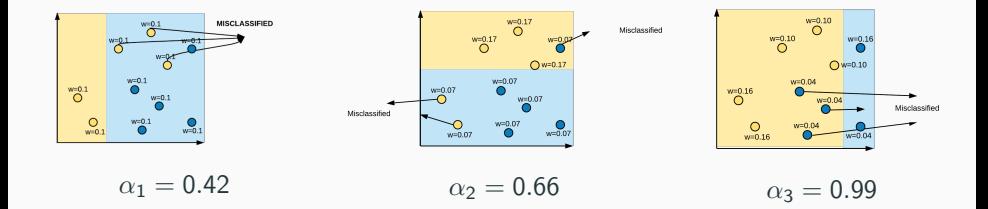

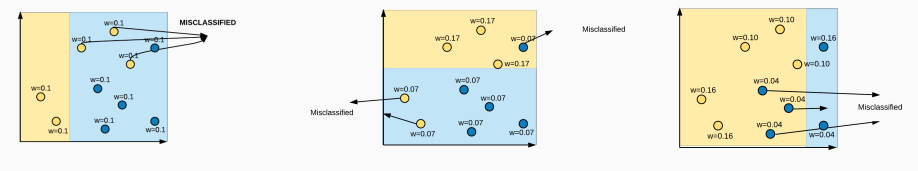

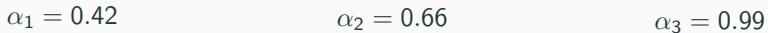

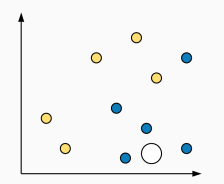

### Example

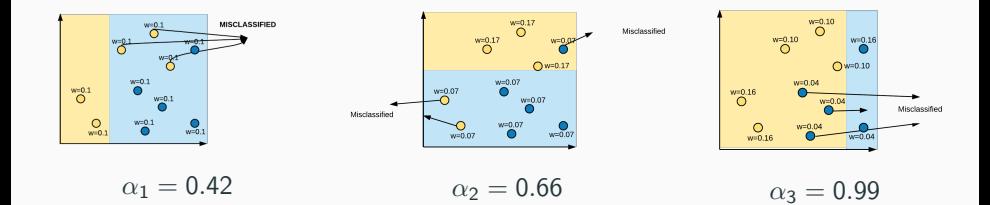

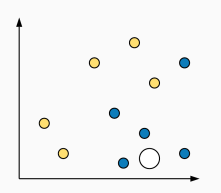

Let us say, yellow class is  $+1$  and blue class is -1

### Example

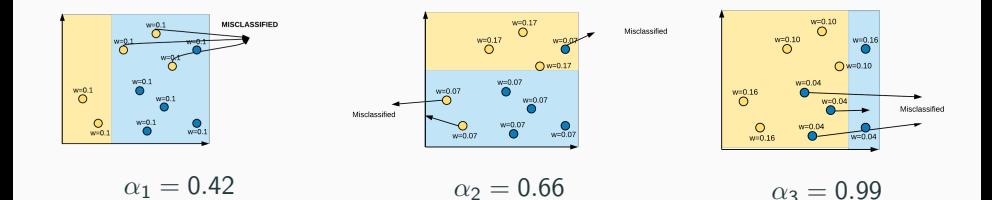

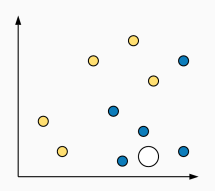

Let us say, yellow class is  $+1$  and blue class is -1 Prediction =  $SIGN(0.42*-1 +$  $0.66*-1 + 0.99*+1$  = Negative  $=$  blue

# Intuition behind weight update formula

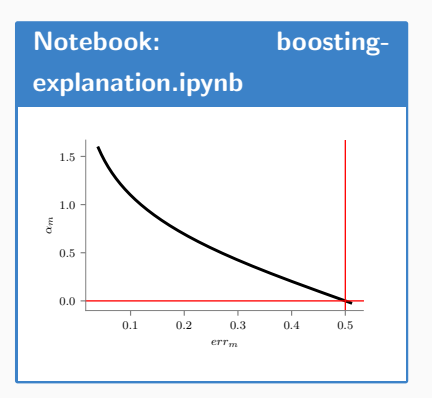

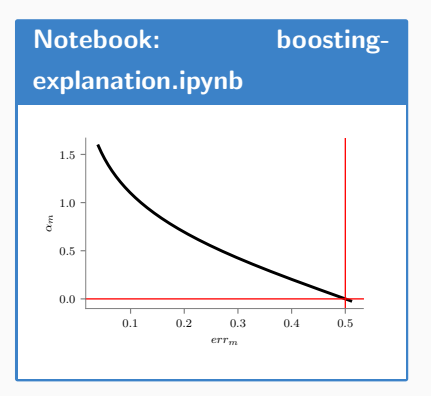

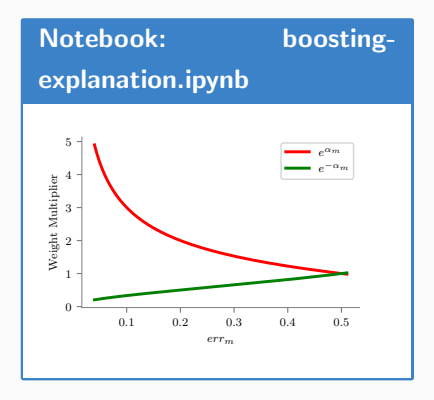

### ADABoost for regresion

### From Paper: Improving Regressors using Boosting Techniques

Our problem will be that the modeling error is also nonzero because we have to determine the model in the presence of noise. Since we don't know the probability distributions, we approximate the expectation of the ME and PE using the sample ME (if the truth is known) and sample PE and then average over multiple experiments.

In the following discussion, we detail both bagging and boosting. We then discuss how to build trees which are the basic building blocks of our regression machines and use these ensembles on some standard test functions.

#### 2. BAGGING

The following is a paraphrase of Breiman (1996b) with some difference in notation. Suppose we pick with replacement  $N_1$  examples from the training set of size  $N_1$  and call the k'th set of observations  $O_k$ . Based on these observations, we form a predictor  $v^{(p)}(x, O_1)$ . Because we are sampling with replacement, we may have multiple observations or no observations of a particular training example. Sampling with replacement is sometimes termed bootstrap sampling [Efron and Tibshirani (1993)] and therefore this method is called bootstrap aggregating or bagging for short. The ensemble predictor is formed from the approximation to the expectation over all the observation sets, i.e.  $E_O[y^{(p)}(\mathbf{x}, O)]$  by using the average of the outputs of all the predictors. Breiman discusses which algorithms are good candidates for predictors and concludes that the best predictors are unstable, i.e., a small change in the training set  $O_k$  causes a large change in the predictor  $v^{(p)}(x, O_s)$ . Good candidates are regression trees and neural nets.

#### 3. BOOSTING

In bagging, each training example is equally likely to be picked. In boosting, the probability of a particular example being in the training set of a particular machine depends on the performance of the prior machines on that example. The following is a modification of Adaboost.R [Freund and Schapire (1996a)].

Initially, to each training pattern we assign a weight  $w_i = 1$   $i = 1, ..., N_1$ 

Repeat the following while the average loss  $\overline{L}$  defined

set. Each machine makes a hypothesis:  $h: x \rightarrow y$ 

3. Pass every member of the training set through this machine to obtain a prediction  $v_r^{(p)}(x_i)$   $i=1,...N_1$ .

4. Calculate a loss for each training sample  $L_1 = L \left| \left| y_i^{(p)}(\mathbf{x}_i) - y_i \right| \right|$ . The loss L may be of any functional form as long as  $L \in [0,1]$ . If we let

 $D = sup \mid y^{(p)}(x_i) = y_i \mid i=1,...,N$ 

then we have three candidate loss functions:

$$
L_i = \frac{|y_i^{(p)}(x_i) - y_i|}{D} \qquad (linear)
$$

$$
L_i = \frac{\mid y_i^{(p)}(x_i) - y_i \mid^2}{D^2} \qquad (square law)
$$

$$
L_i = 1 - exp\left[\frac{-|y_i^{(p)}(x_i) - y_i|}{D}\right] \qquad \text{(exponential)}
$$

5. Calculate an average loss: 
$$
\overline{L} = \sum_{i=1}^{N_1} L_i p_i
$$

6. Form  $\beta = \frac{\overline{L}}{1-\overline{L}}$ .  $\beta$  is a measure of confidence in the predictor. Low  $\beta$  means high confidence in the prediction.

7. Update the weights:  $w_i \rightarrow w_i \beta^{**} [1-L_i]$ , where \*\* indicates exponentiation. The smaller the loss, the more the weight is reduced making the probability smaller that this pattern will be picked as a member of the training set for the next machine in the ensemble.

8. For a particular input  $x_i$ , each of the T machines makes a prediction  $h_i$ ,  $t = 1, ..., T$ . Obtain the cumulative prediction  $h_f$  using the T predictors:

- Random Forest is an ensemble of decision trees.
- We have two types of bagging: bootstrap (on data) and random subspace (of features).
- As features are randomly selected, we learn decorrelated trees and helps in reducing variance.

There are 3 parameters while training a random forest number of trees, number of features (m), maximum depth.

Training Algorithm

- For  $i^{th}$  tree  $(i \in \{1 \cdots N\})$ , select *n* samples from total N samples with replacement.
- $\bullet$  Learn Decision Tree on selected samples for  $i^{th}$  round.

Learning Decision Tree (for RF)

• For each split, select m features from total available M features and train a decision tree on selected features

## Dataset

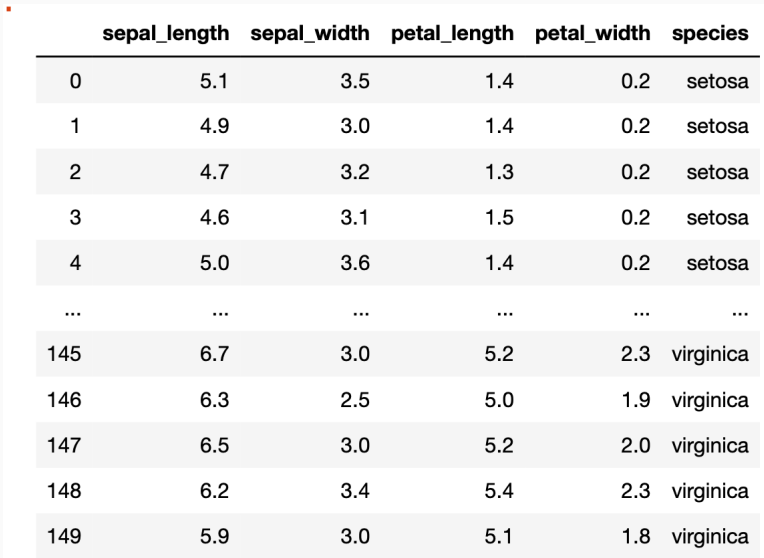

150 rows  $\times$  5 columns

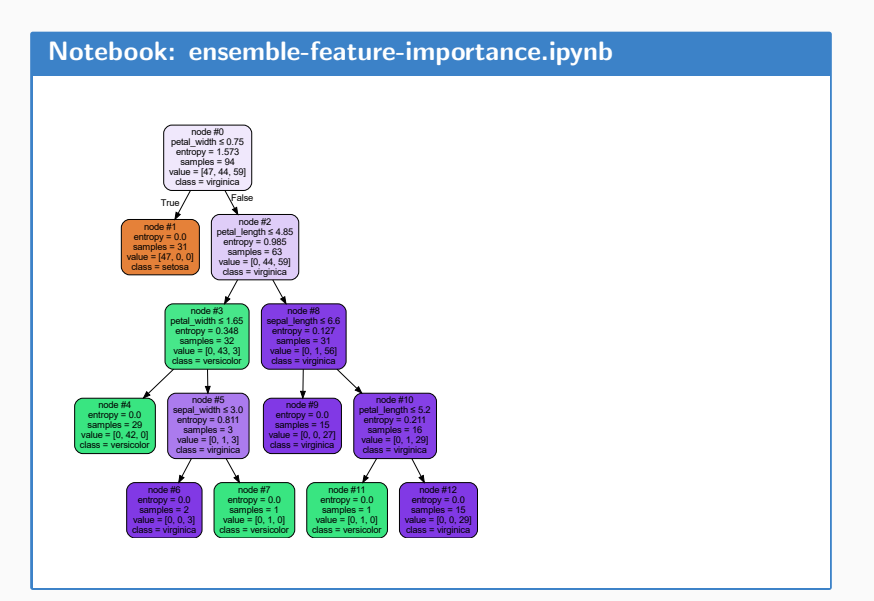

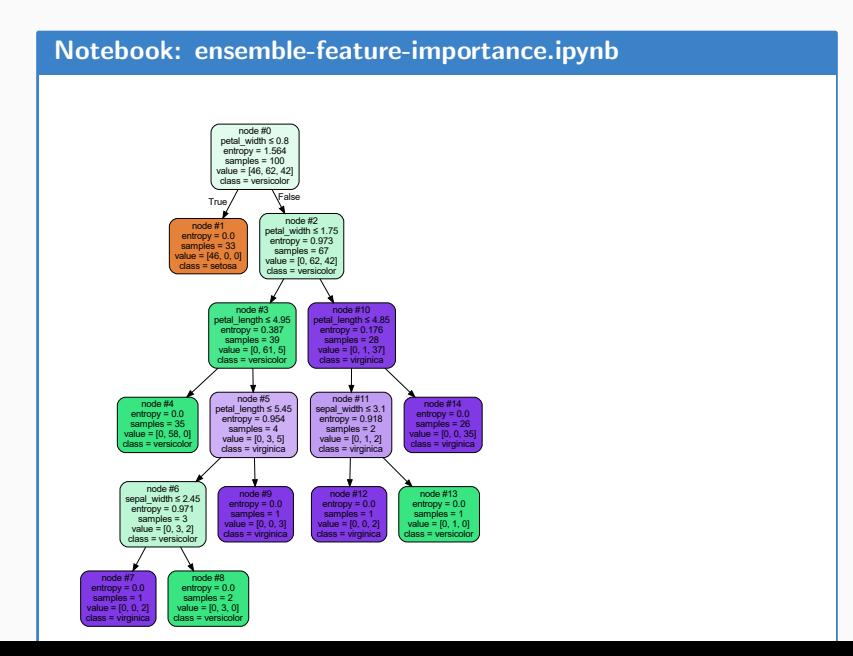

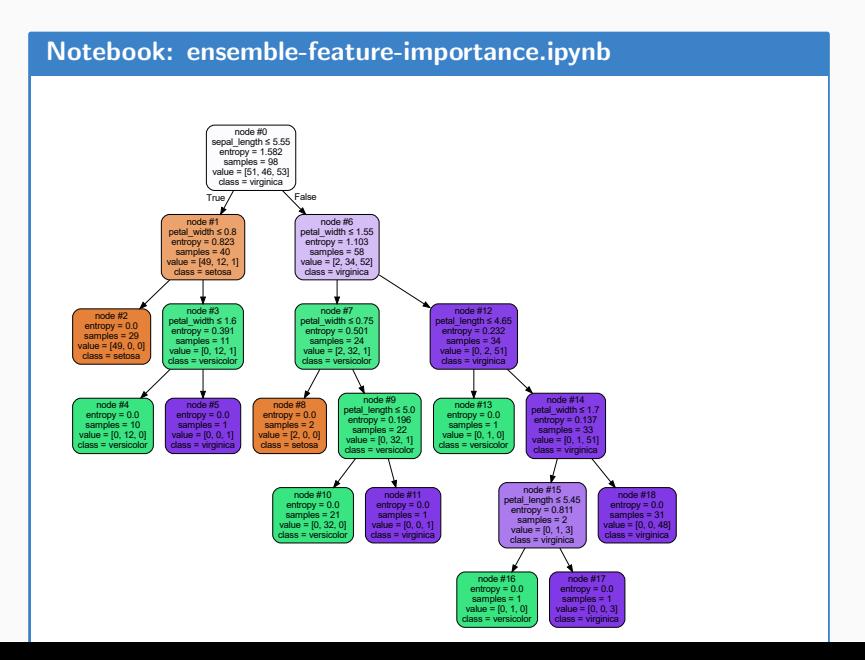

### [Notebook: ensemble-feature-importance.ipynb](https://nipunbatra.github.io/ml-teaching/notebooks/ensemble-feature-importance.ipynb)

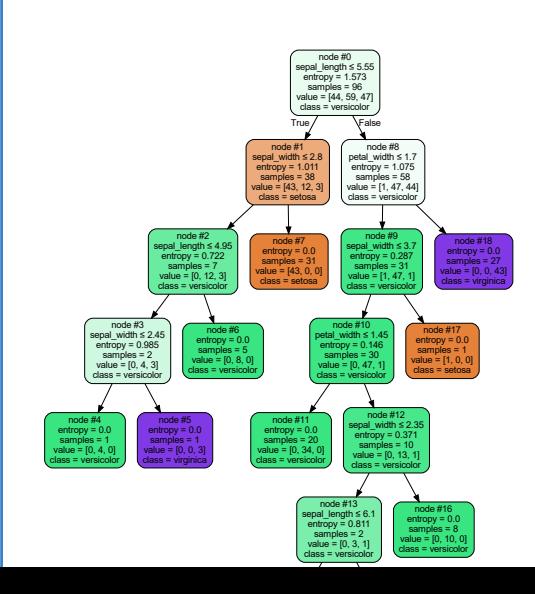

50

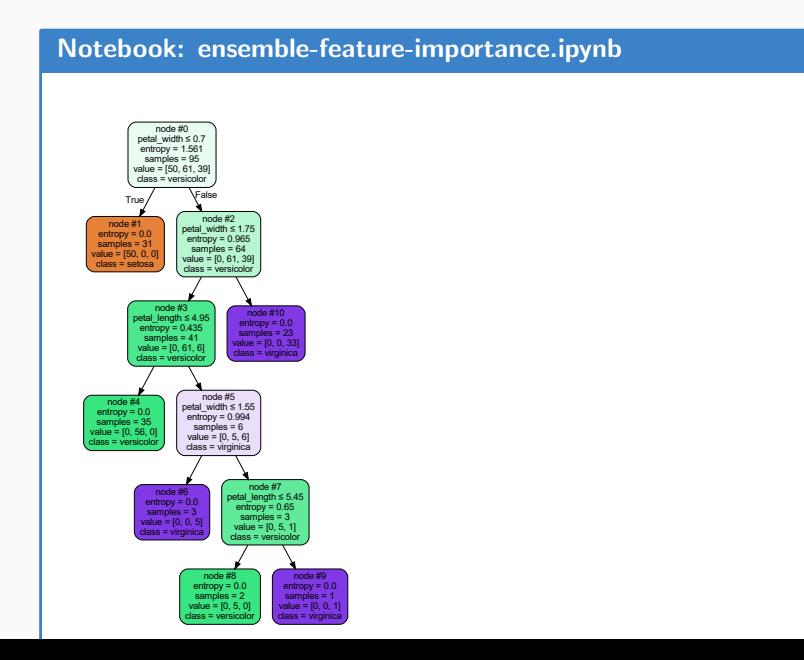

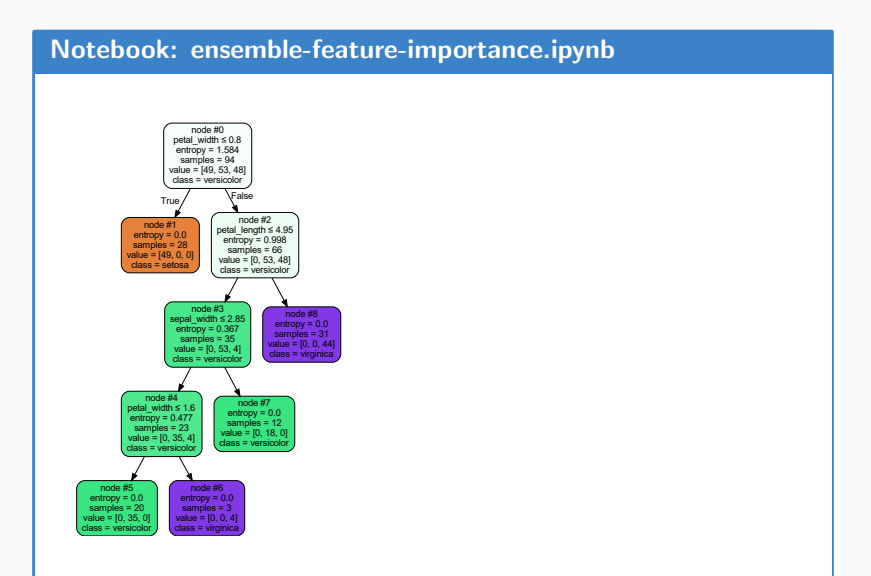

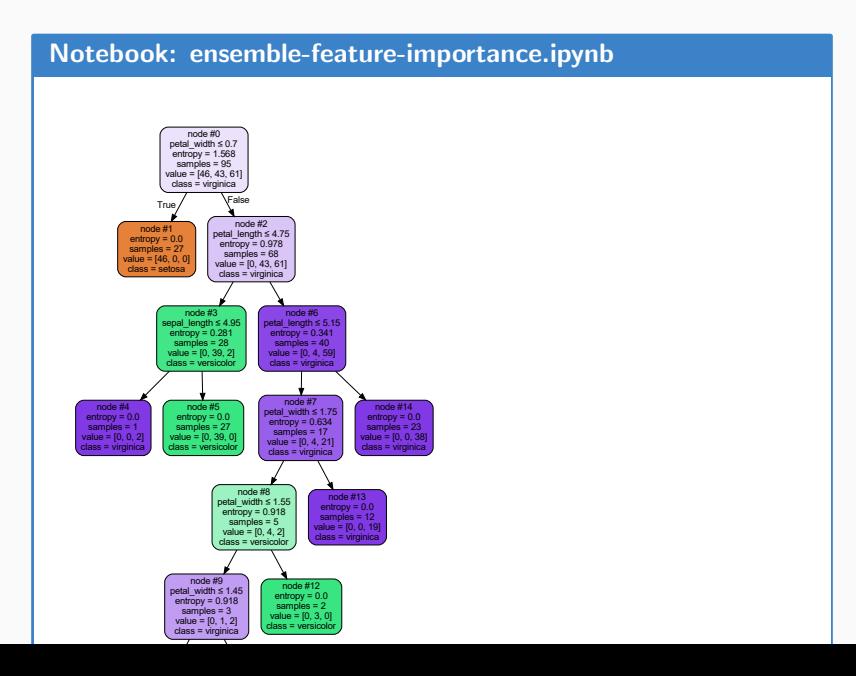

53

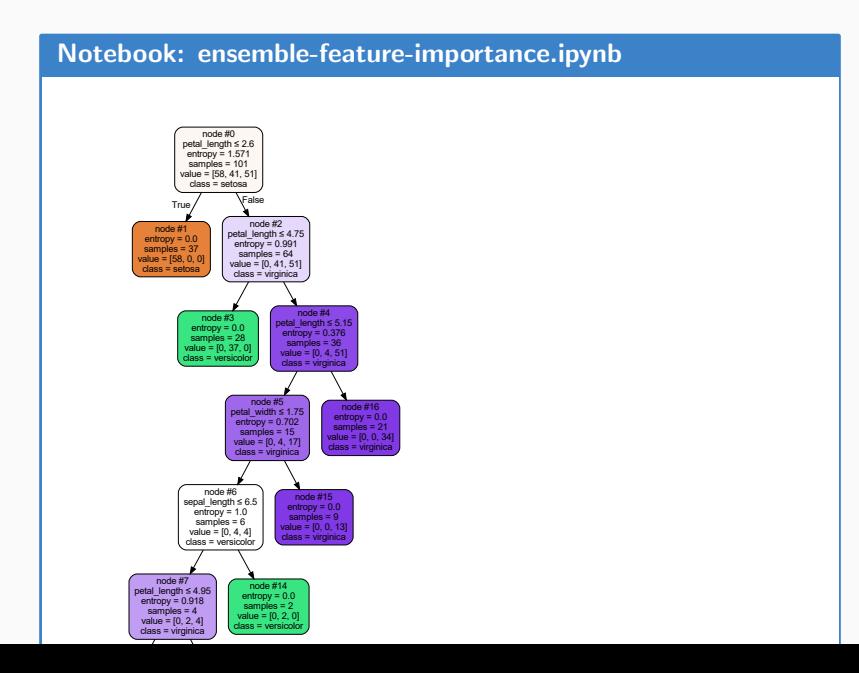

### [Notebook: ensemble-feature-importance.ipynb](https://nipunbatra.github.io/ml-teaching/notebooks/ensemble-feature-importance.ipynb)

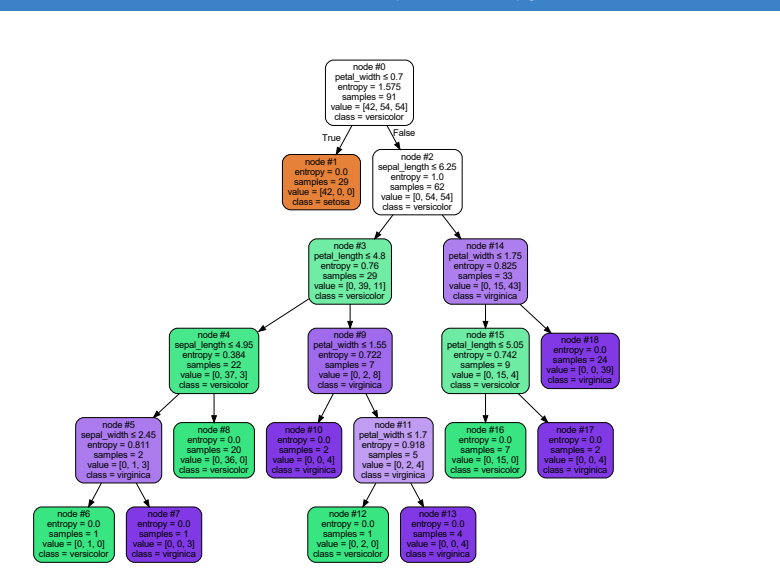

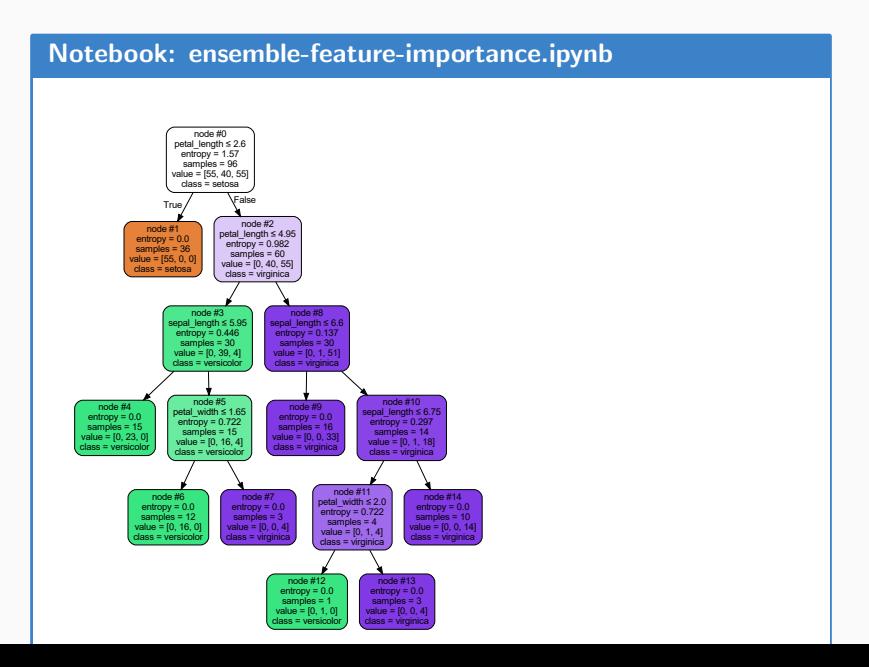

# Feature Importance<sup>1</sup>

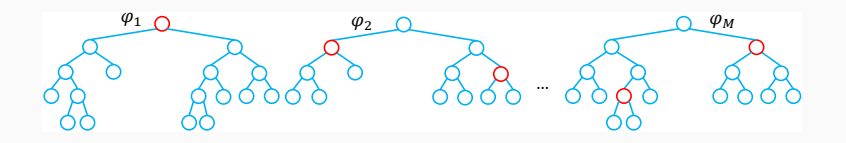

Importance of variable  $X_j$  for an ensemble of  $M$  trees  $\varphi_m$  is:

$$
Imp(X_j) = \frac{1}{M} \sum_{m=1}^{M} \sum_{t \in \varphi_m} 1(j_t = j) \Big[ p(t) \Delta i(t) \Big],
$$

where  $j_t$  denotes the variable used at node t,  $p(t) = N_t/N$  and  $\Delta i(t)$  is the impurity reduction at node t:

$$
\Delta i(t) = i(t) - \frac{N_{t_L}}{N_t} i(t_L) - \frac{N_{t_r}}{N_t} i(t_R)
$$

<sup>1</sup>Slide Courtesy Gilles Louppe

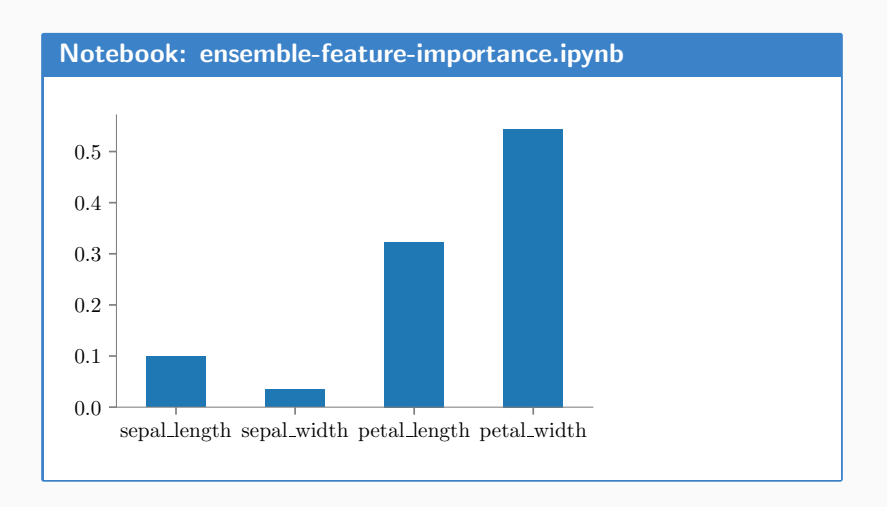